# **Microsoft 365 multifactor authentication**

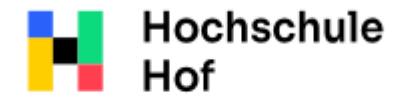

If you have any questions please contact:

University of Applied Sciences E-Mail: mfa.helpdesk@hof-university.de

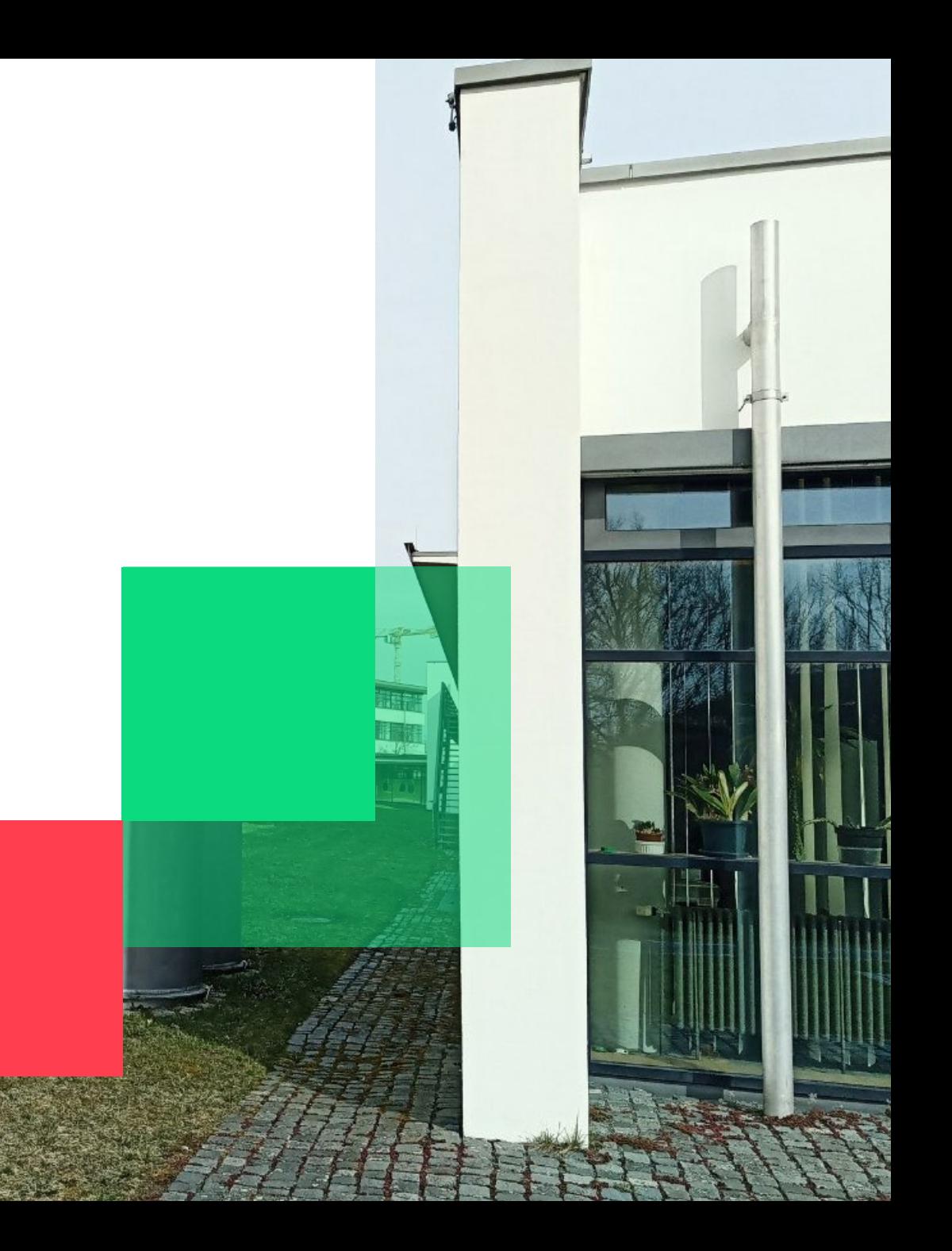

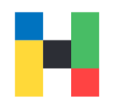

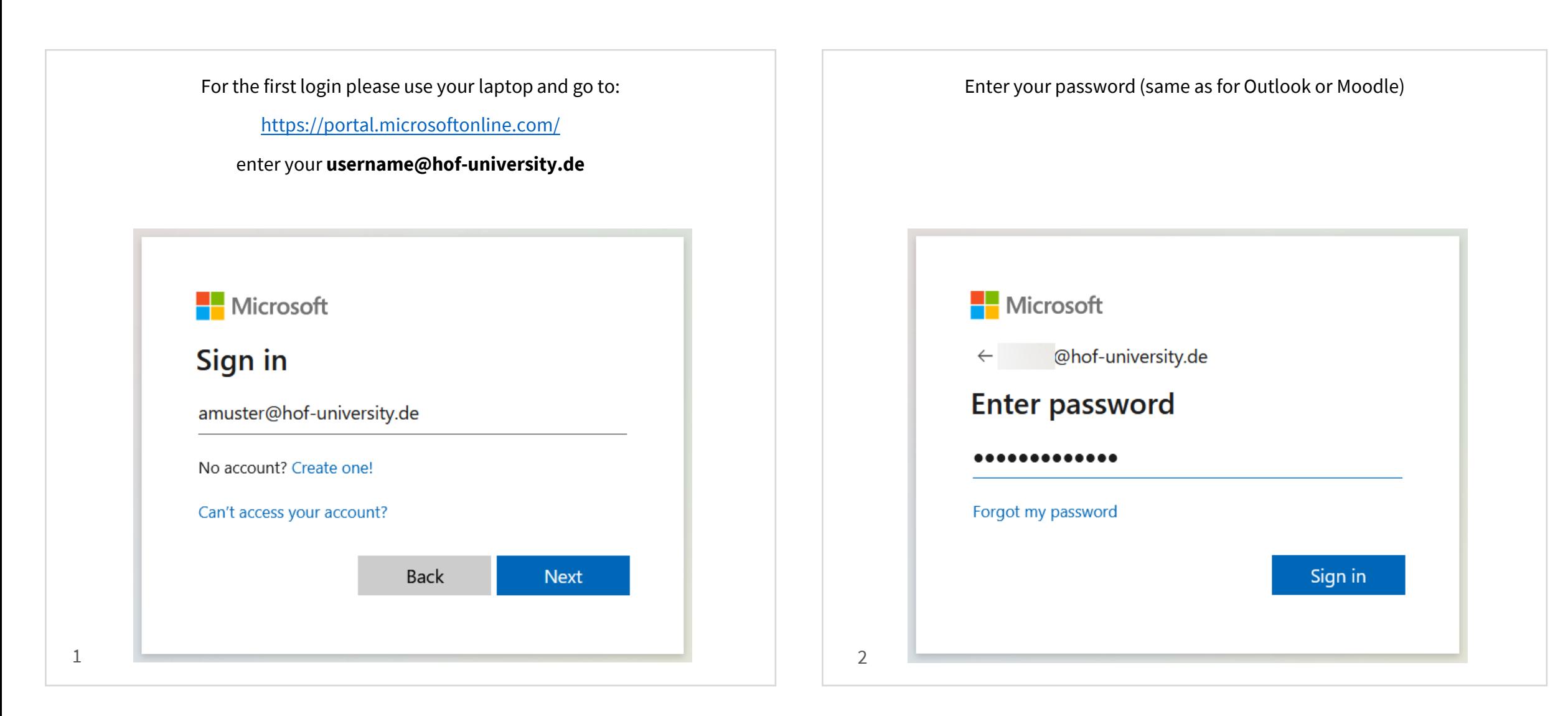

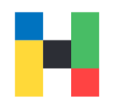

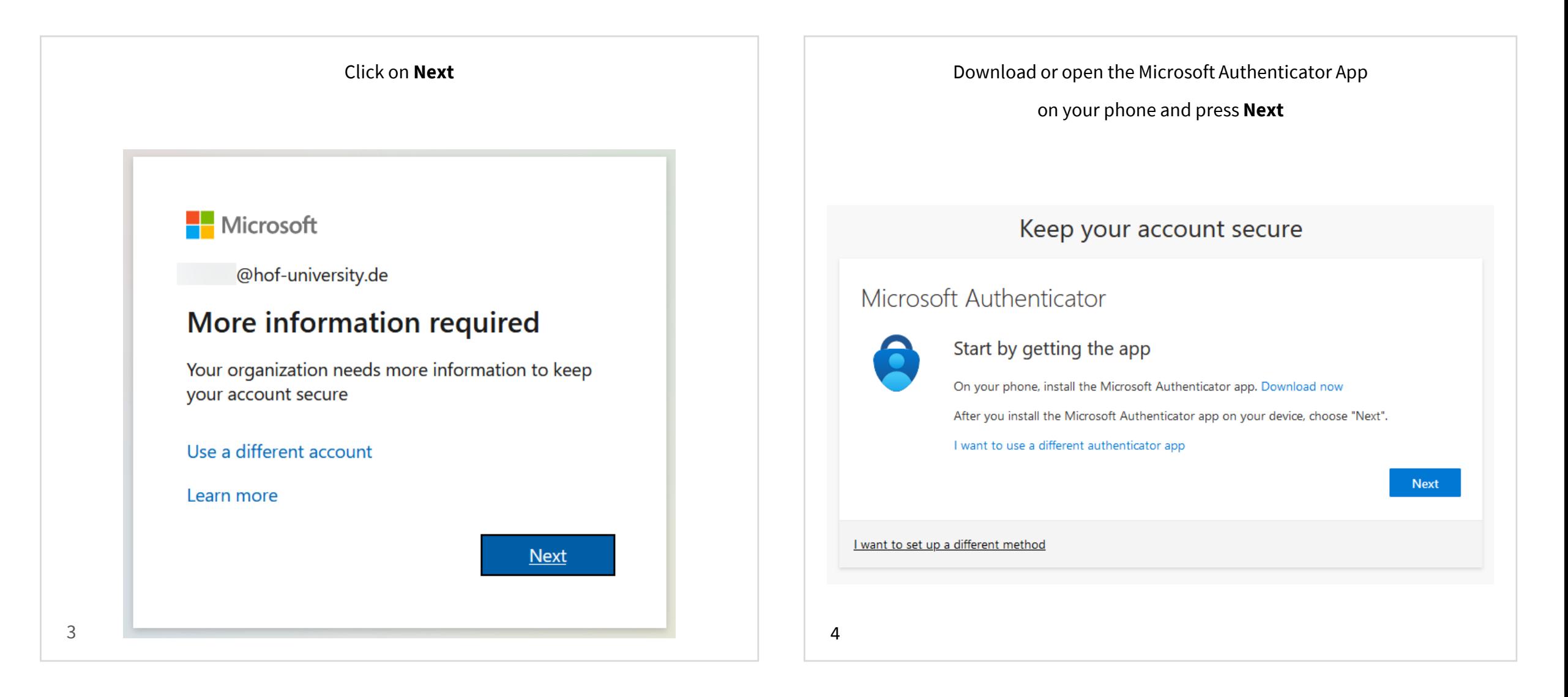

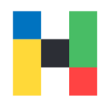

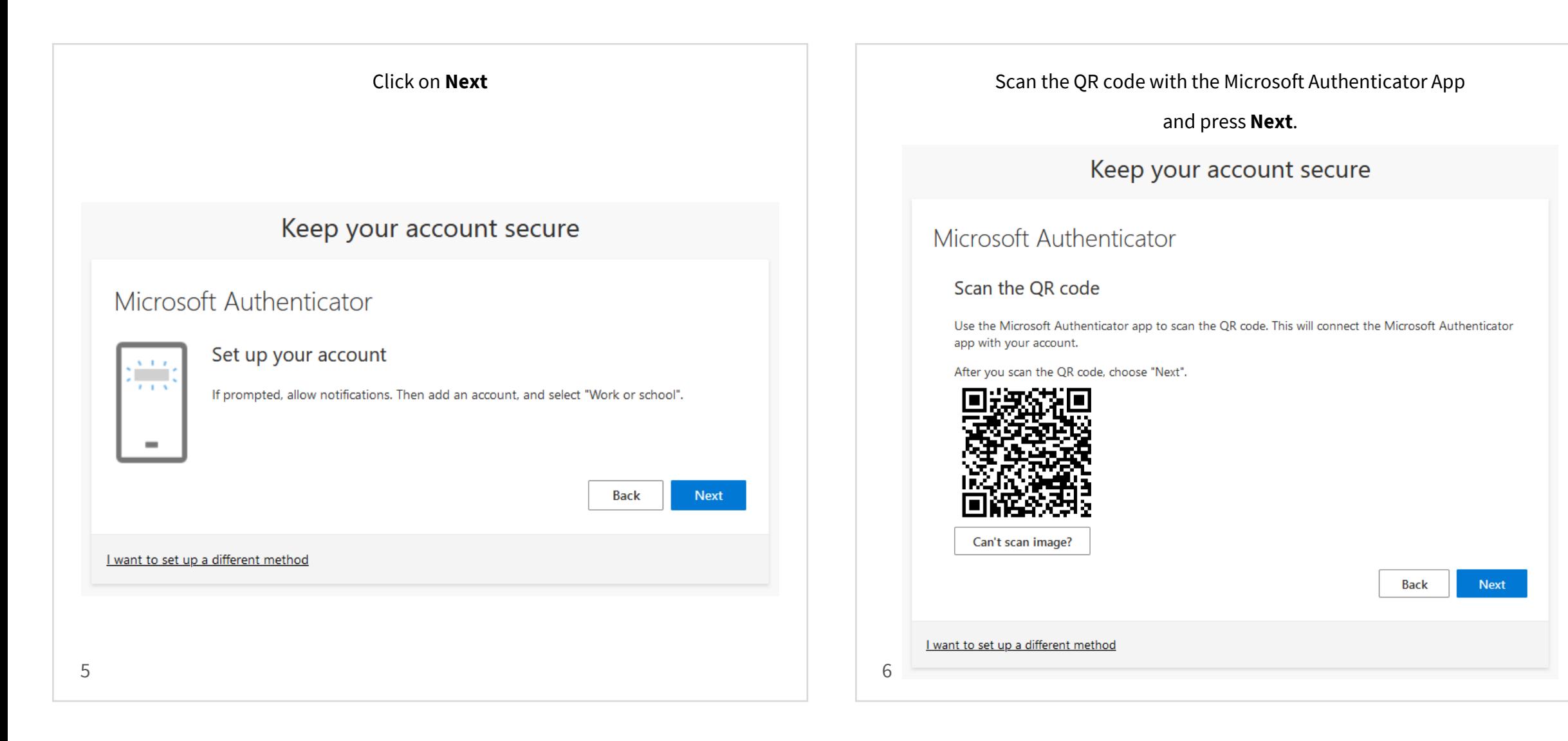

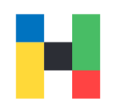

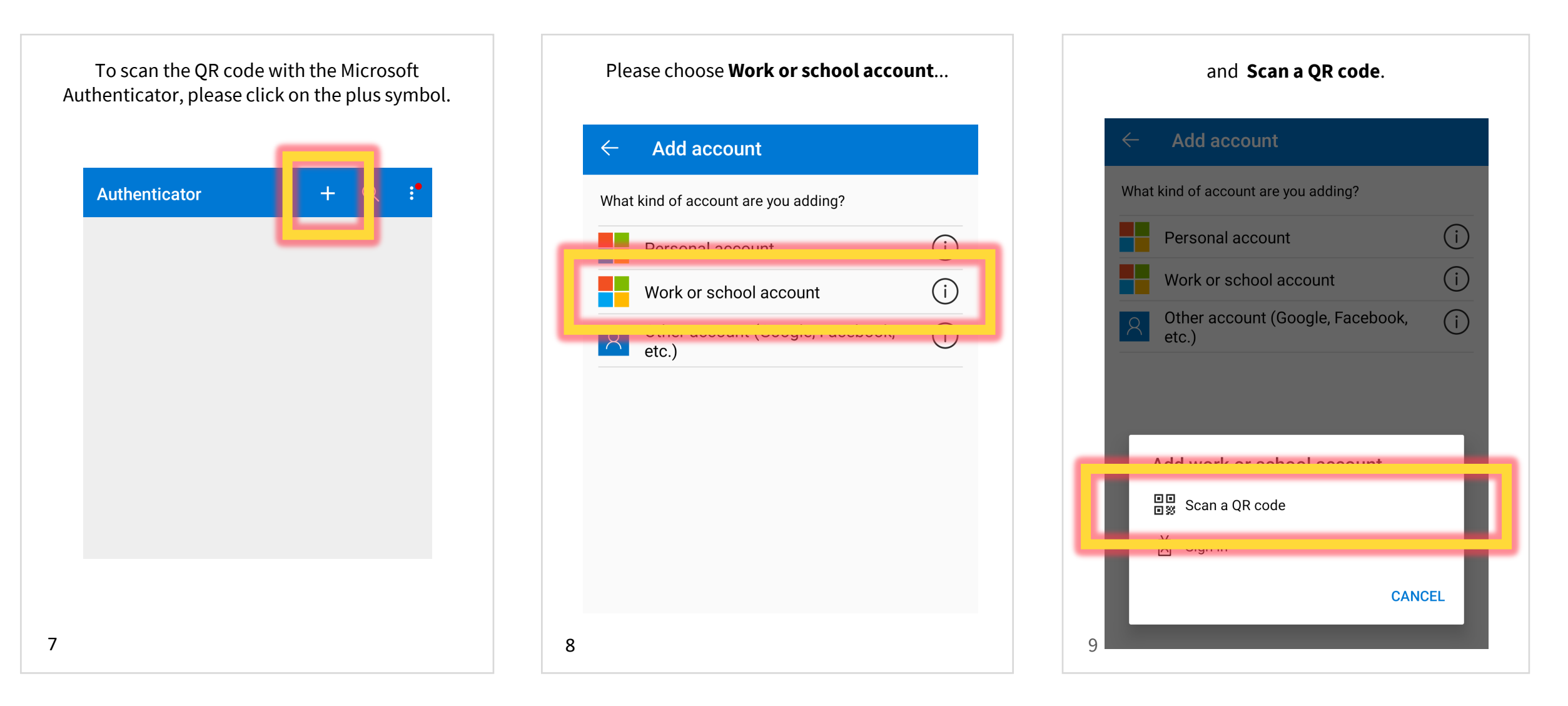

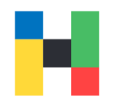

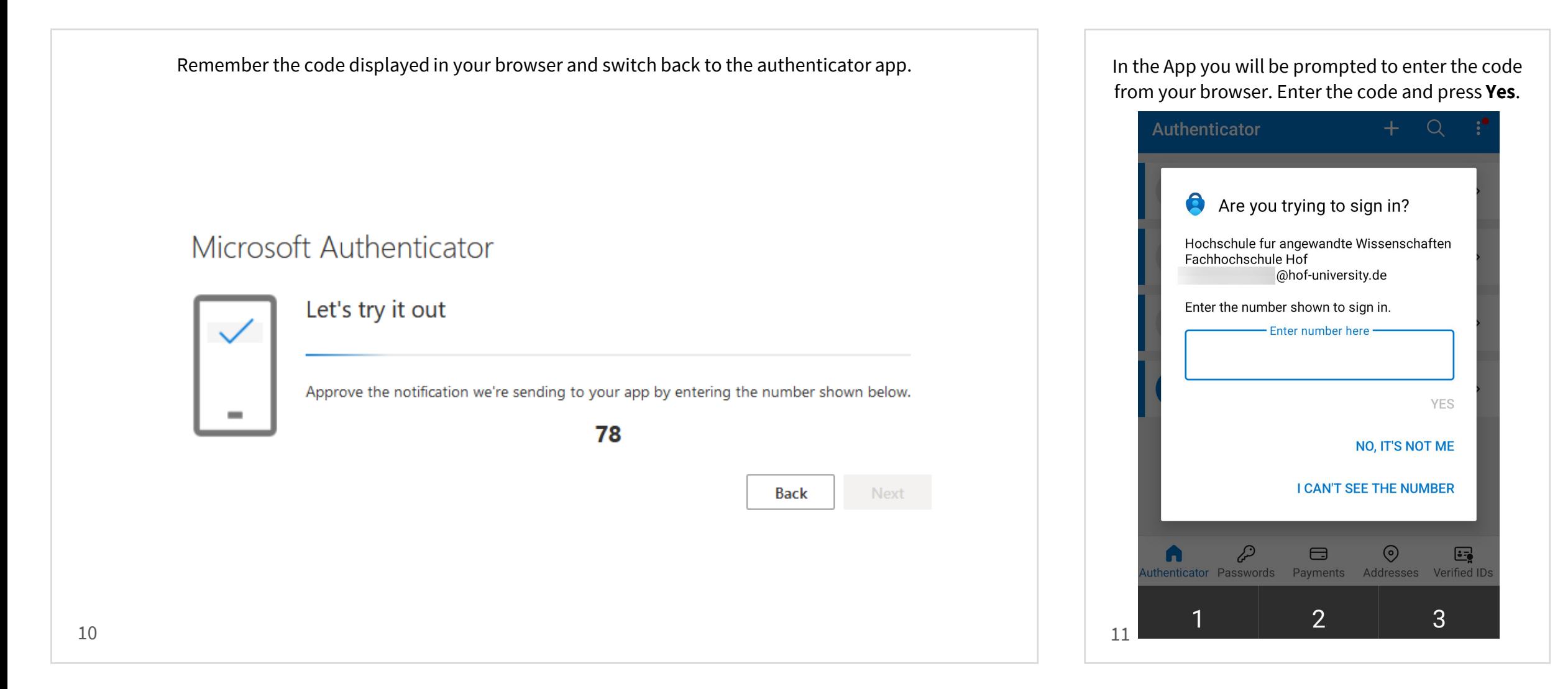

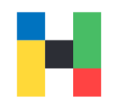

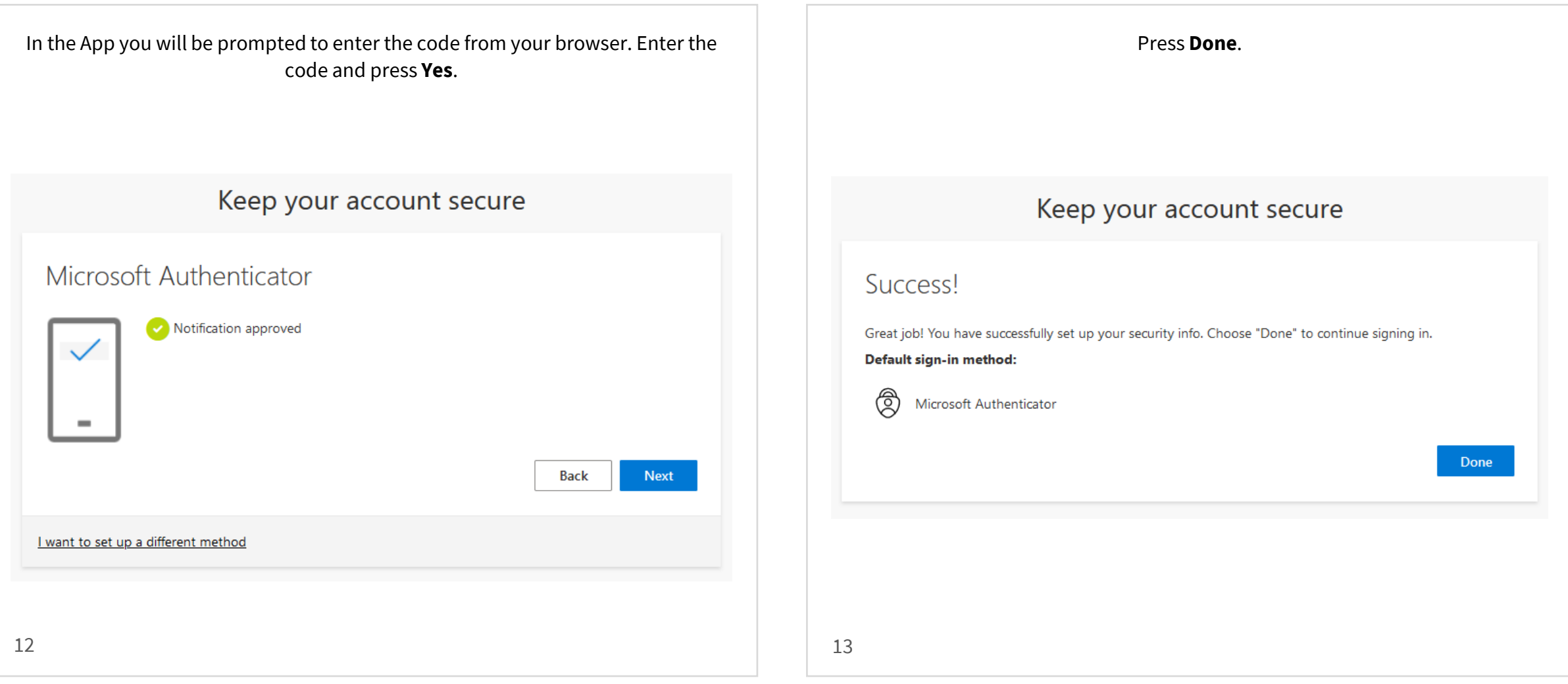

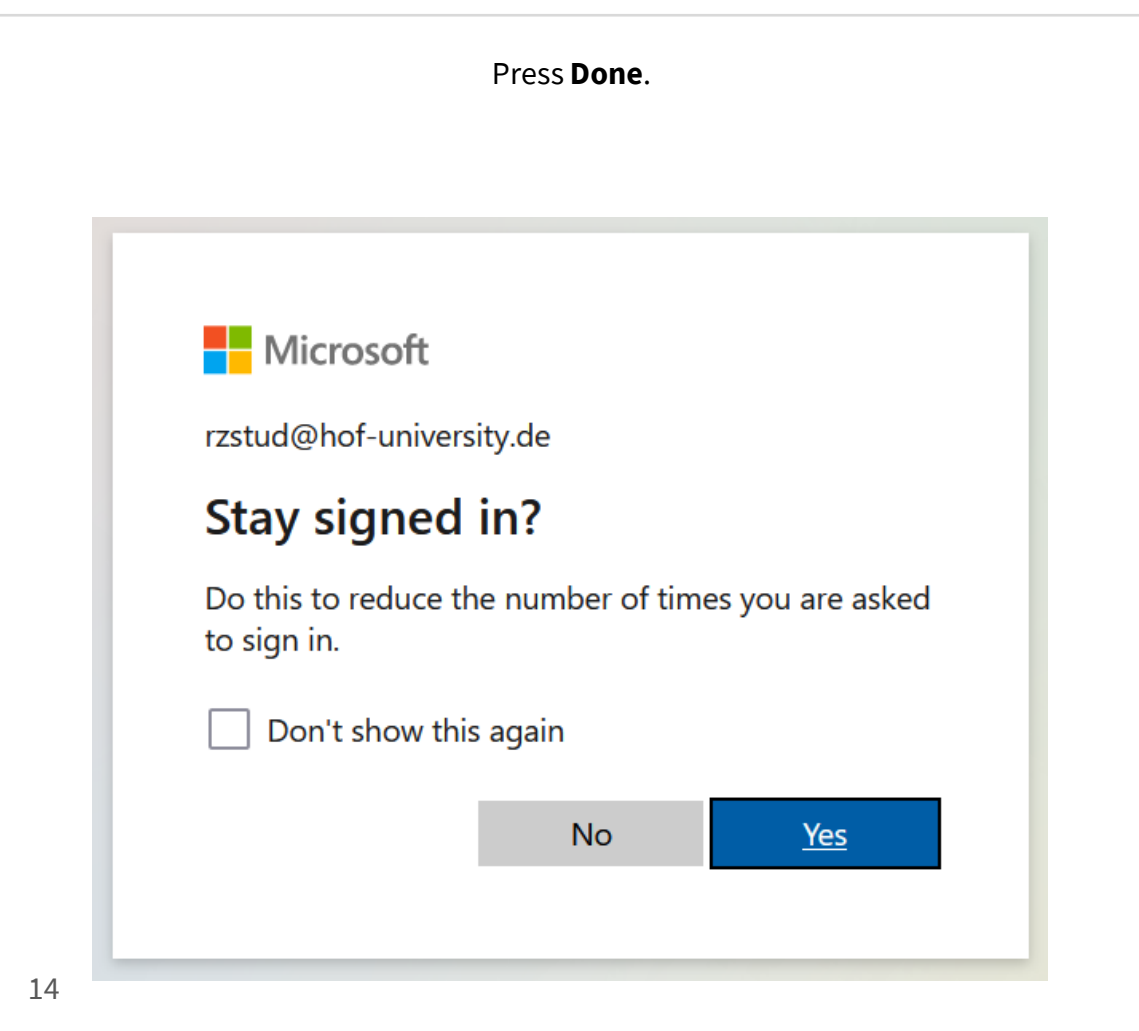

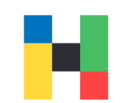